## **Table Of COnTenTs**

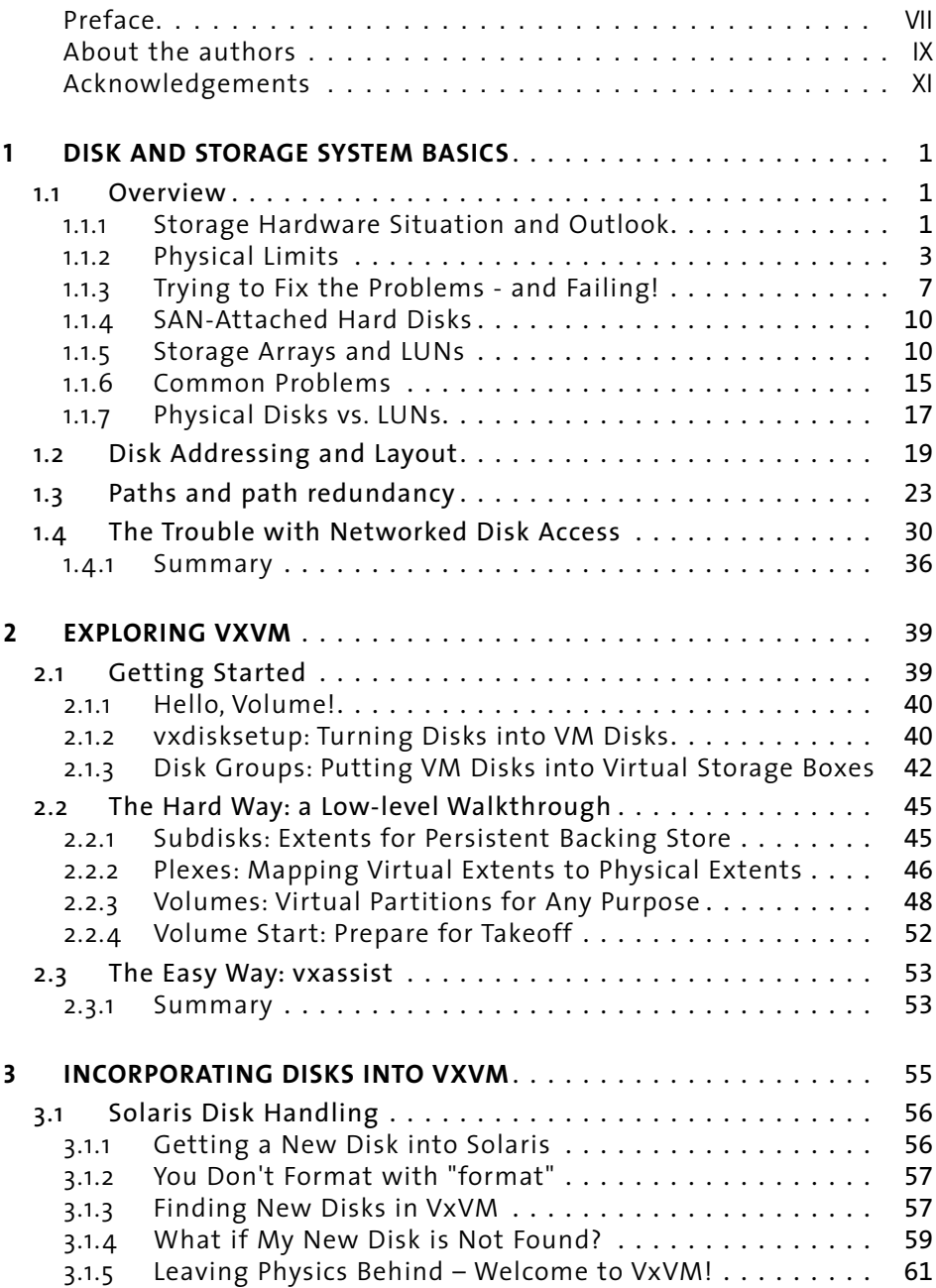

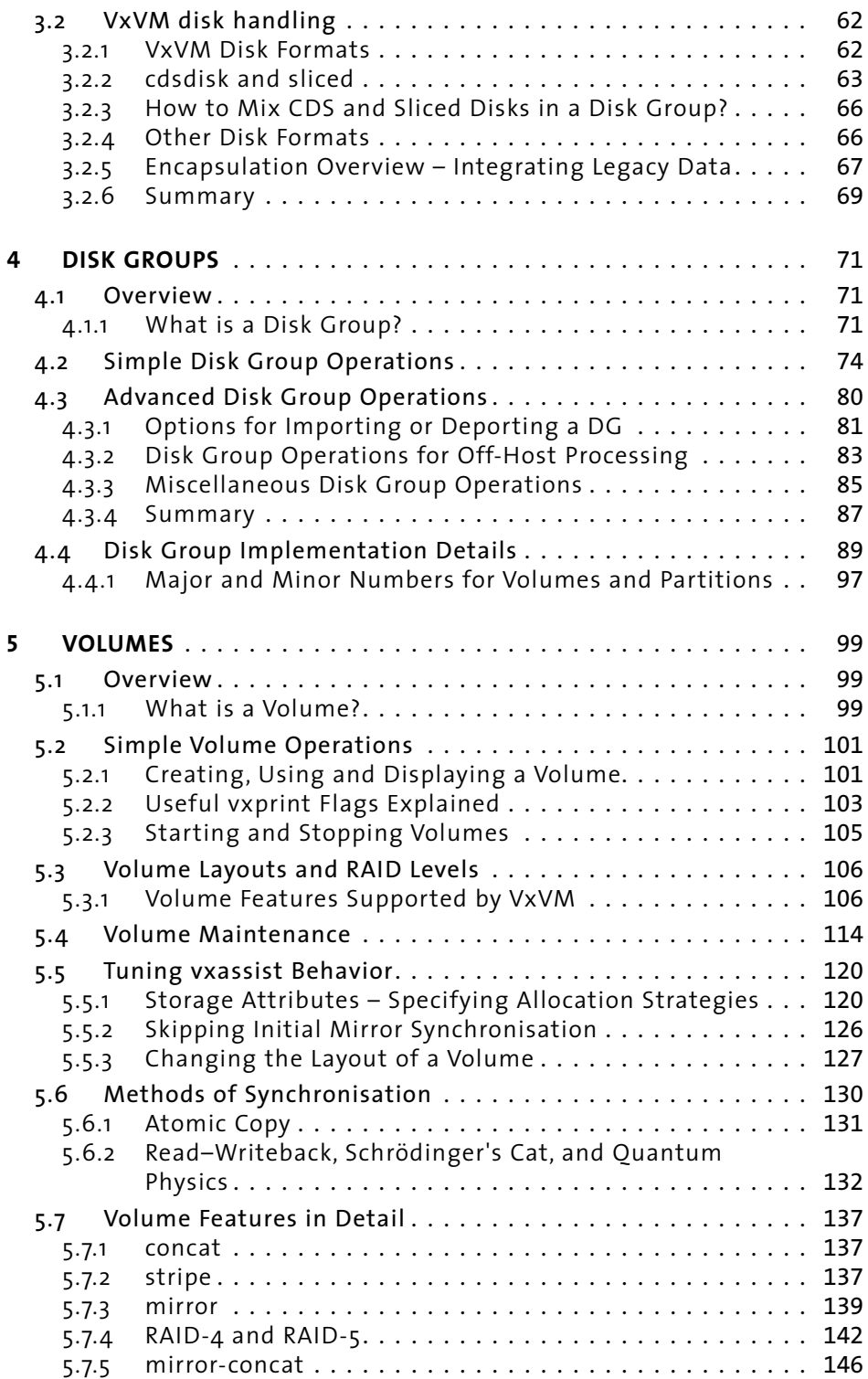

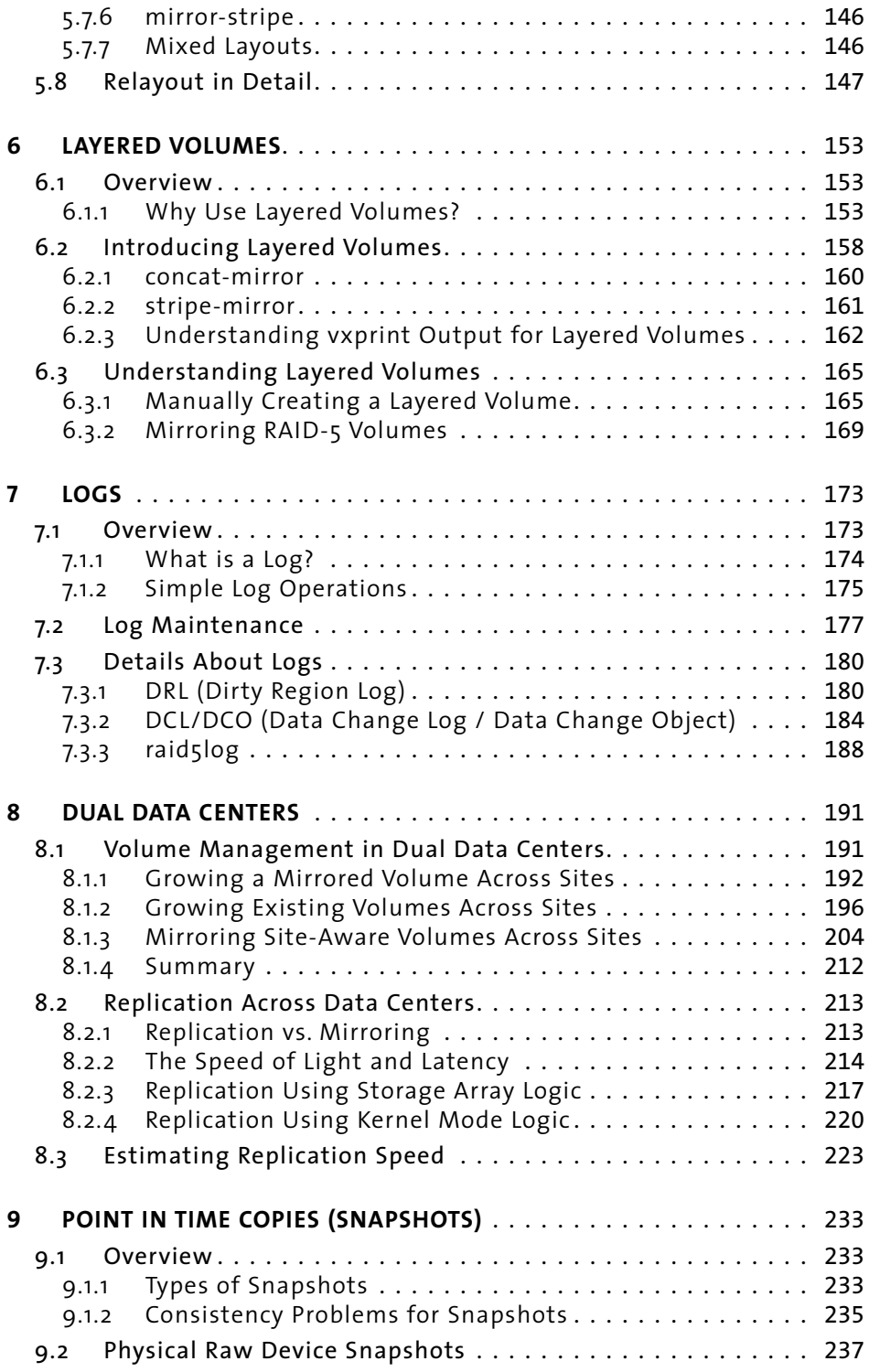

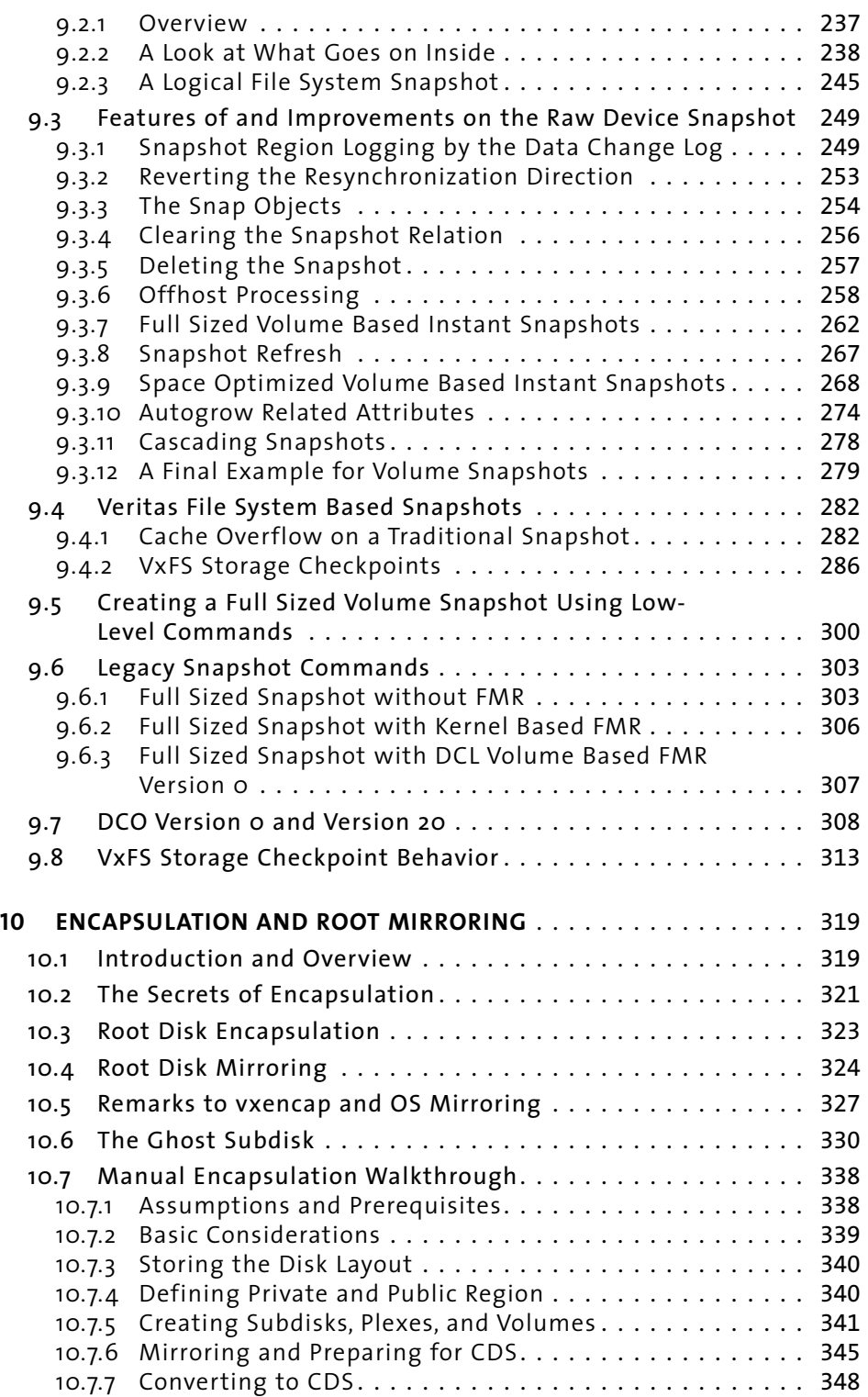

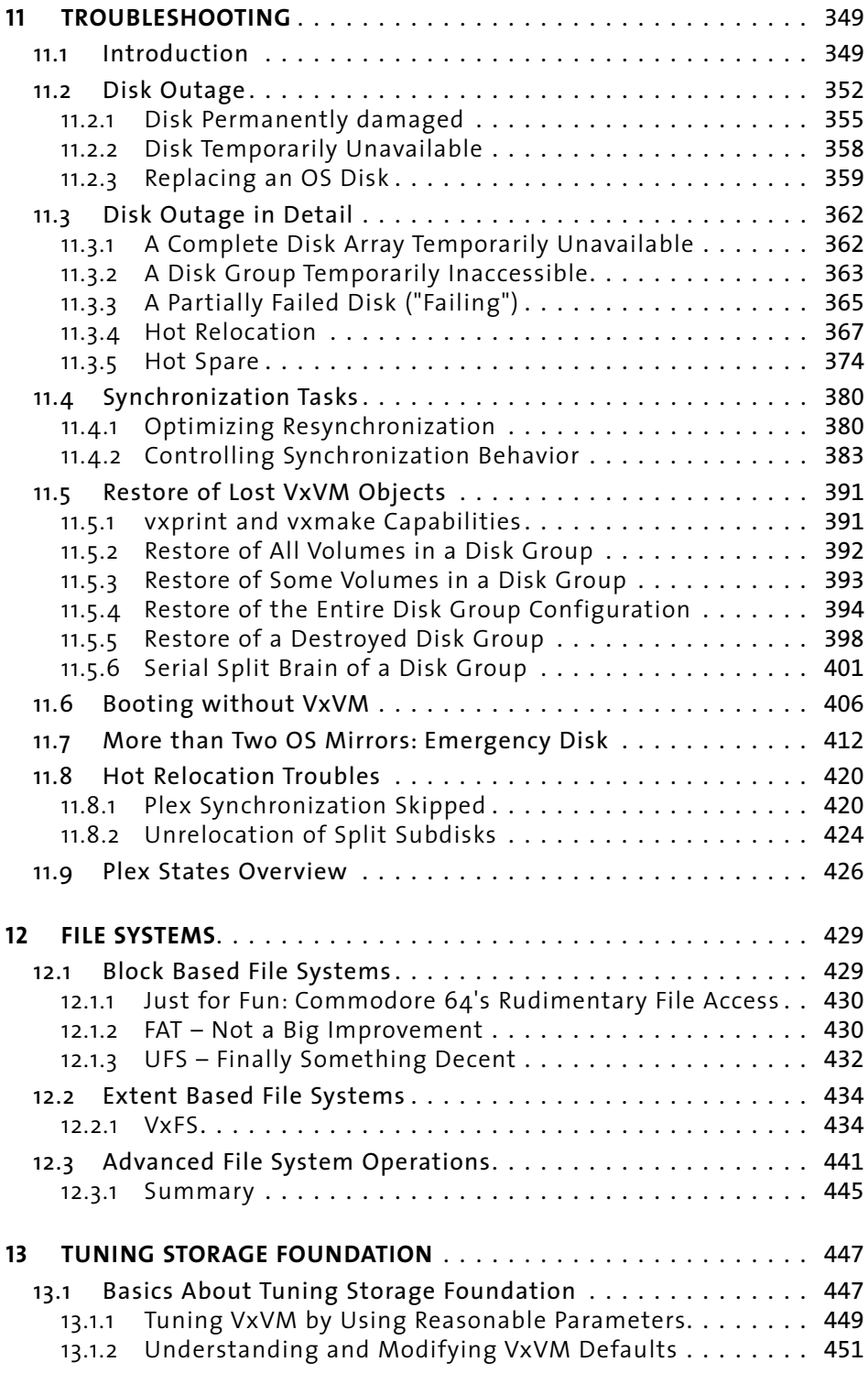

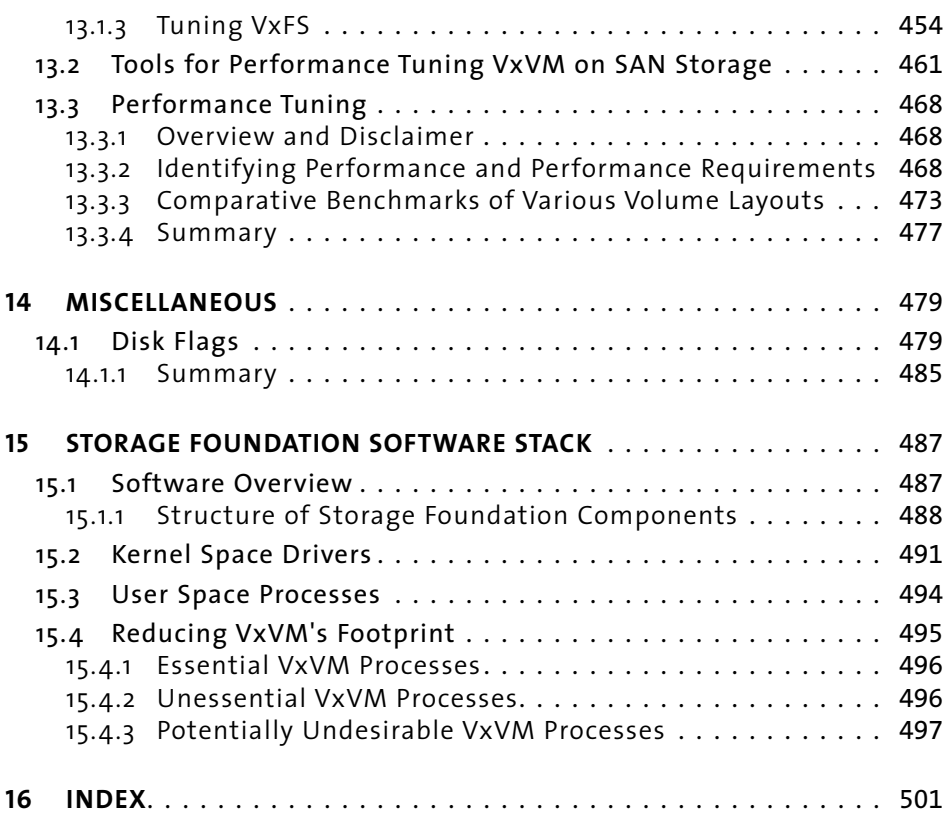